## Our Official Web Site—Designed to Benefit Us and Others

Jesus commissioned us to preach the good news of the Kingdom "in all the inhabited earth for a witness to all the nations." (Matt. 24:14) In order to help us 'fully accomplish our ministry,' watchtower.org, jw-media.org, and jw.org have been combined into the redesigned jw.org Web site.—2 Tim. 4:5.

"All the Inhabited Earth": About one third of the earth's population uses the Internet. It has become the primary source of information for many, especially young people. Our site gives Internet users truthful answers to Bible questions. It introduces them to Jehovah's organization and makes it easy

for them to request a free home Bible study. It enables the good news to penetrate areas of the earth where people have few opportunities to hear the Kingdom message.

"All the Nations": In order to give a witness to "all the nations," we must present Bible truth in different languages. Visitors to jw.org can easily find information in about 400 languages, more than any other Web site.

Make Good Use of It: The redesigned jw.org Web site is not just for the purpose of witnessing to unbelievers. It has been designed for use by Jehovah's Witnesses too. If you have access to the Internet, we encourage you to get acquainted with jw.org. The following are some suggestions on how to use it.

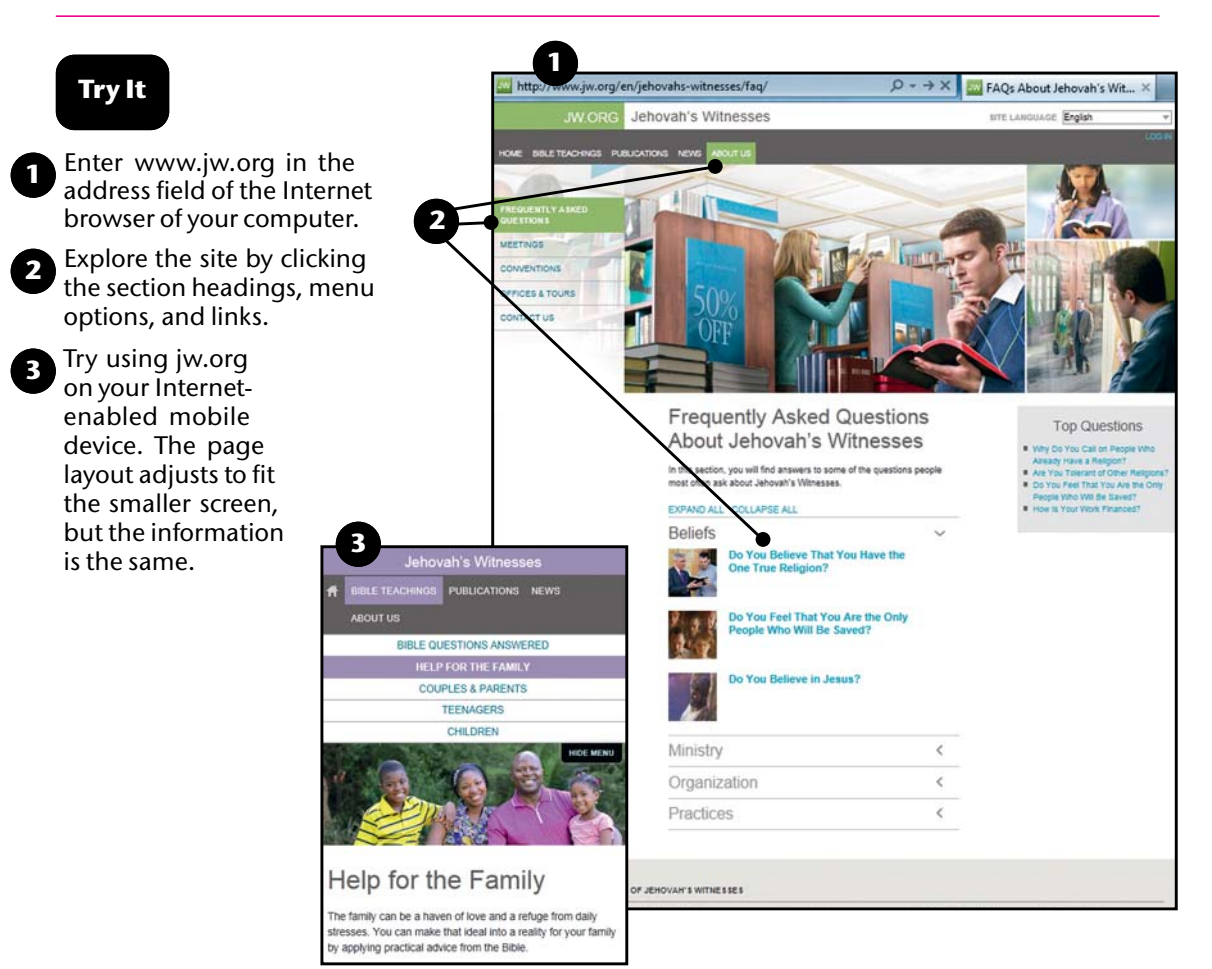

# Our Official Web Site—Use It for Personal and Family Study

**Read the Latest Magazine Online: Read The** Watchtower and Awake! online several weeks before receiving the printed copies in the congregation. Listen to audio recordings of a magazine.—Go to "Publications/Magazines."

Read Material That Appears Only on the Web Site: Some material, such as "For Young People," "My Bible Lessons," "For Family Review," and "Young People Ask," now appears only on our Web site. Go online and consider some of this material during your personal and family study.—Go to "Bible Teachings/ Children" or "Bible Teachings/Teenagers."

Get the Latest News: Read encouraging reports and experiences, and watch video clips that highlight the progress of our work around the world. Reports on disasters and persecution can help us to be specific in our prayers for the affected brothers. (Jas. 5:16)—Go to "News."

Do Research Using Online Library: If this feature is available in your language, use a computer or a mobile device to read the daily text online or to do research in some of our recent publications.—Go to "Publications/Online Library," or type www.wol.jw.org in the address field of your browser.

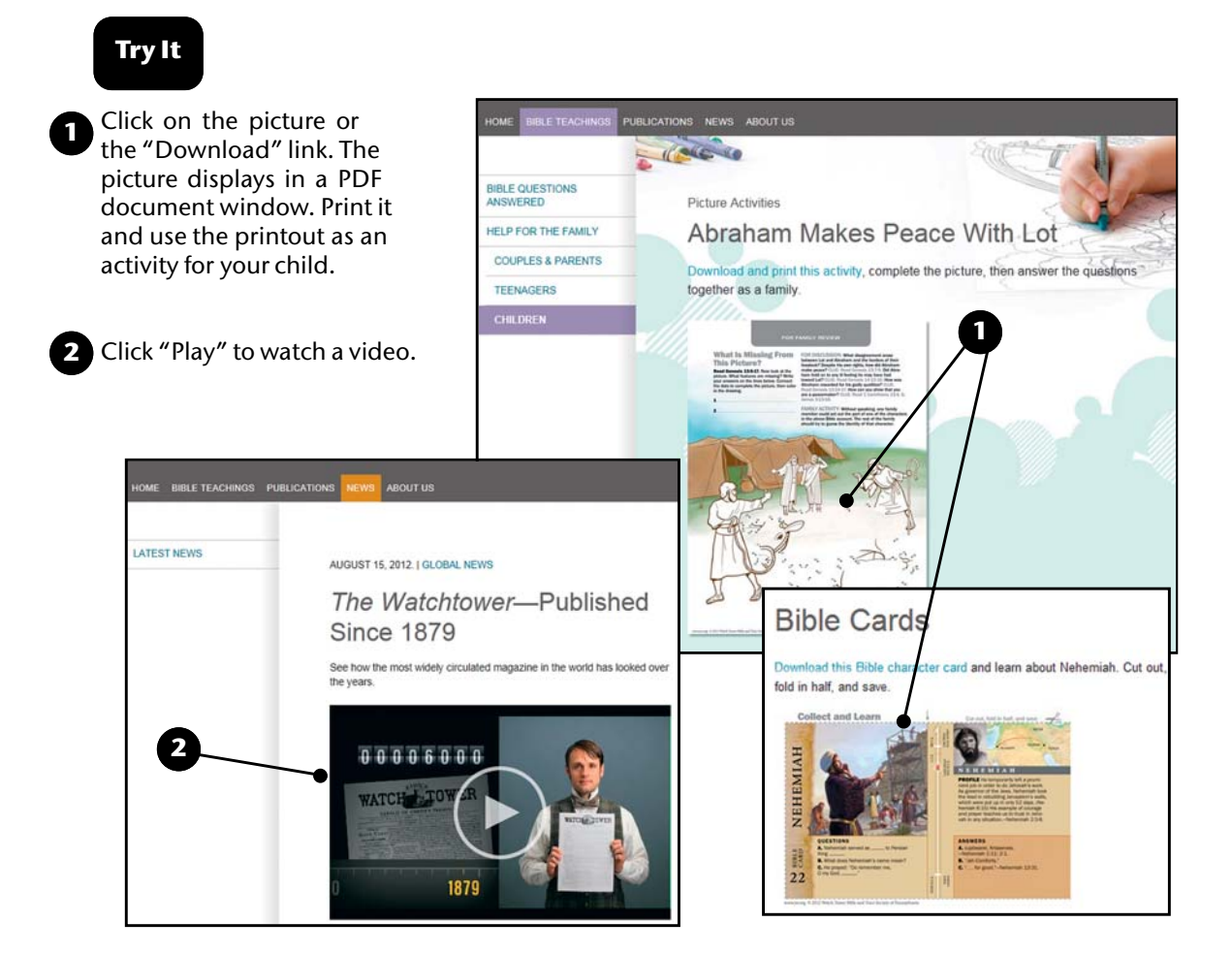

# Our Official Web Site —Use It in Your Ministry

**Direct People to the Web Site:** Some who hesitate to converse with us or accept literature are willing to investigate Jehovah's Witnesses by looking at jw.org in the privacy of their home. So publicize the Web site at every appropriate opportunity.

Answer Questions: At times a householder, an interested person, or an acquaintance will ask a question about Jehovah's Witnesses or our beliefs. Show him the answer on the spot, using a mobile device or a computer. It is often best to read the cited scriptures directly from the Bible. If you do not have ready access to the Internet, explain how the person can use jw.org to find the answer himself.—Go to

"Bible Teachings/Bible Questions Answered" or "About Us/Frequently Asked Questions."

Send an Article or a Publication to Someone You Know: Attach a downloaded PDF or an EPUB to an e-mail. Or download an audio version of a publication onto a CD. Each time you give someone who is not baptized a complete electronic book, brochure, or magazine, you may count it as a placement. Material should not be sent anonymously or in bulk. Neither should it be uploaded to any other Internet Web site.—Go to "Publications."

Show the Latest News About Jehovah's Witnesses: This will help Bible students and others you are calling on to develop appreciation for the worldwide scope of our work and our Christian unity. (Ps. 133:1)—Go to "News."

# Try It

- Under "Publications," find the item you wish to download, and click the button for the text or audio format you want.
- Click the MP3 button to display a list of individual articles. Click the article title to download it or to listen to it online. )
- <sup>3</sup> Choose another language from this list if you want to download a publication in that language.

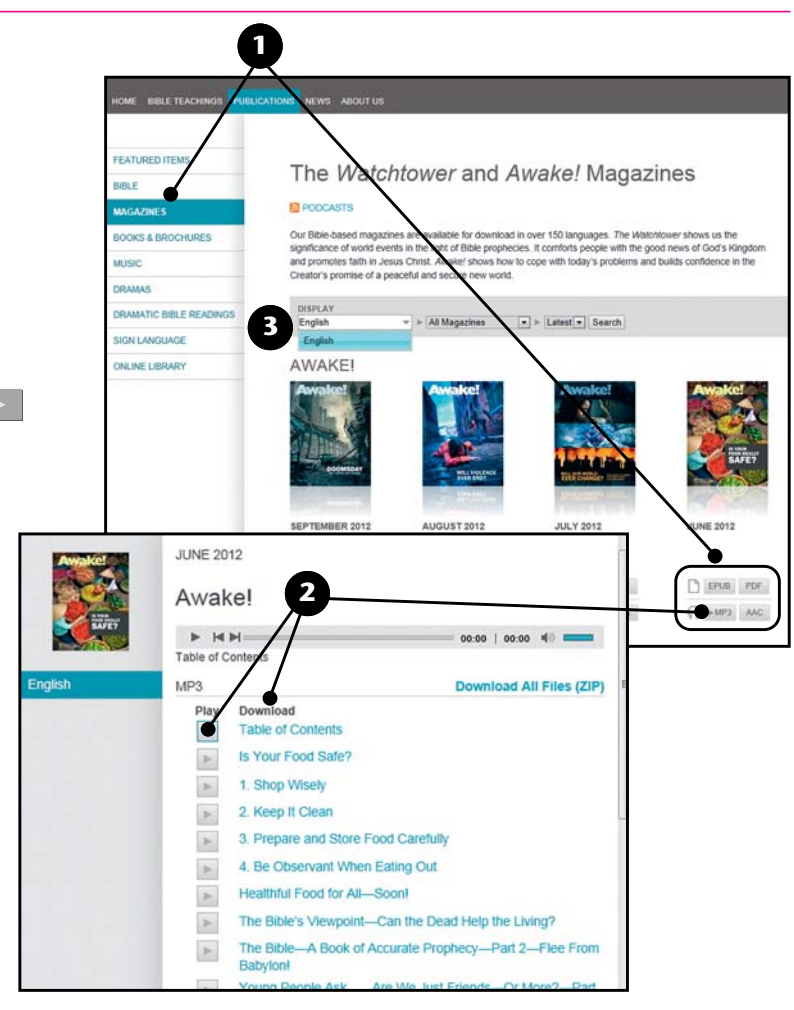

# Our Official Web Site—Use It to Help Someone Who Speaks a Different Language

**Show Him Our Web Site: Demonstrate** how he can use the "Site Language" list to see the Web site in his language. (In some languages, only a portion of the site is available.)

Show Him a Web Page in His Language: Display a page from one of our publications, such as the Bible Teach book or the Know the Truth tract. Choose the householder's language from the "Read In" list.

Let Him Listen to an Article: Find an article for which there is an audio track in the person's language, and play it for him. If you are learning another language, improve your skill by listening to an audio track in that language as you read.—Go to "Publications/Books and Brochures" or "Publications/Magazines."

Witness to the Deaf: If you find a deaf person, play a sign-language video of a chapter from the Bible, a book, a brochure, or a tract. —Go to "Publications/Sign Language."

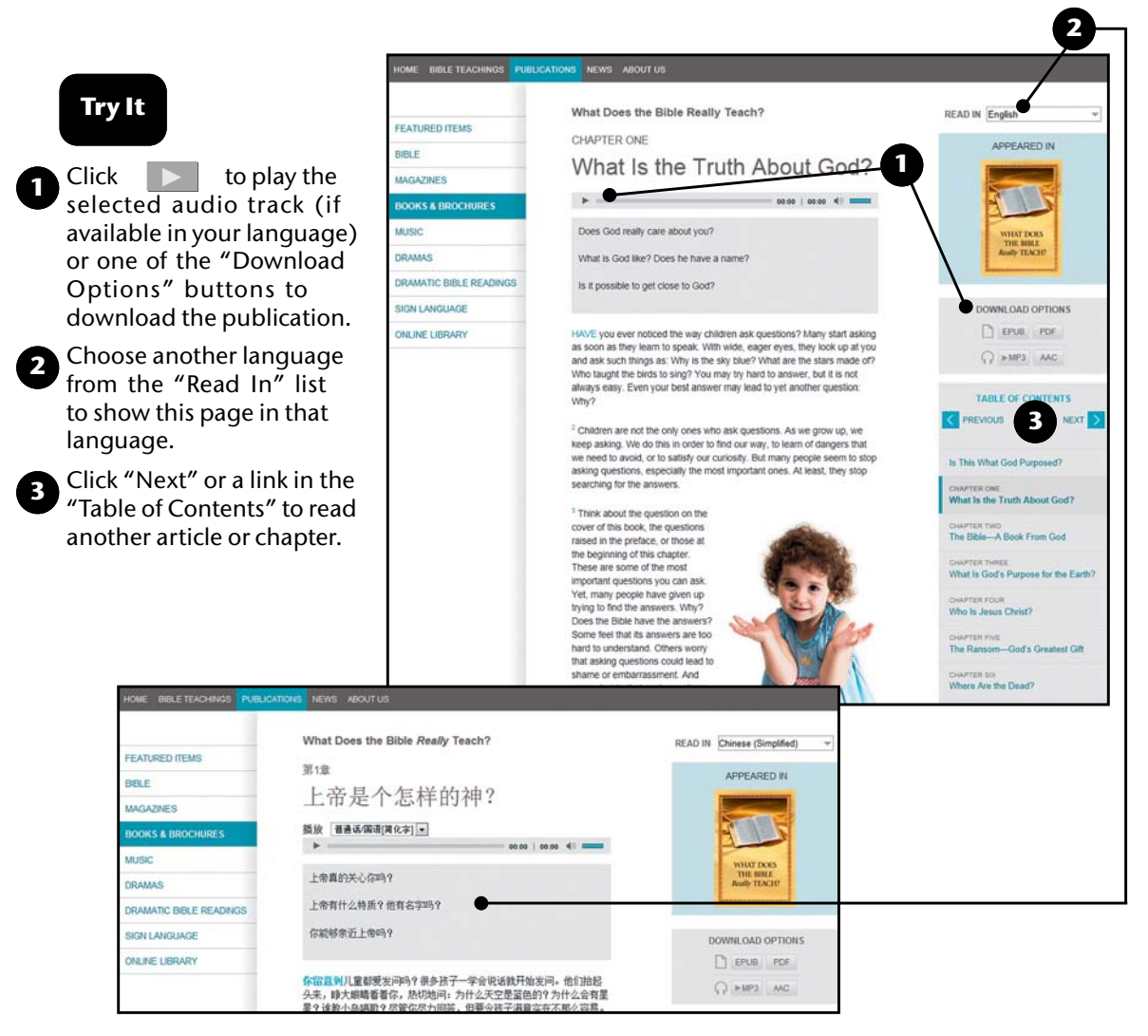